## **CP CA 06 Calcul** semaine 15 **Utiliser une table d'addition**

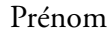

Date

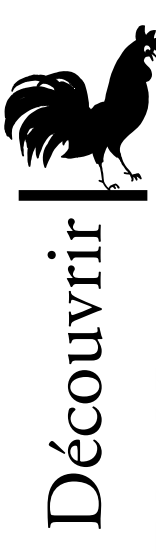

## **La table de Pythagore**

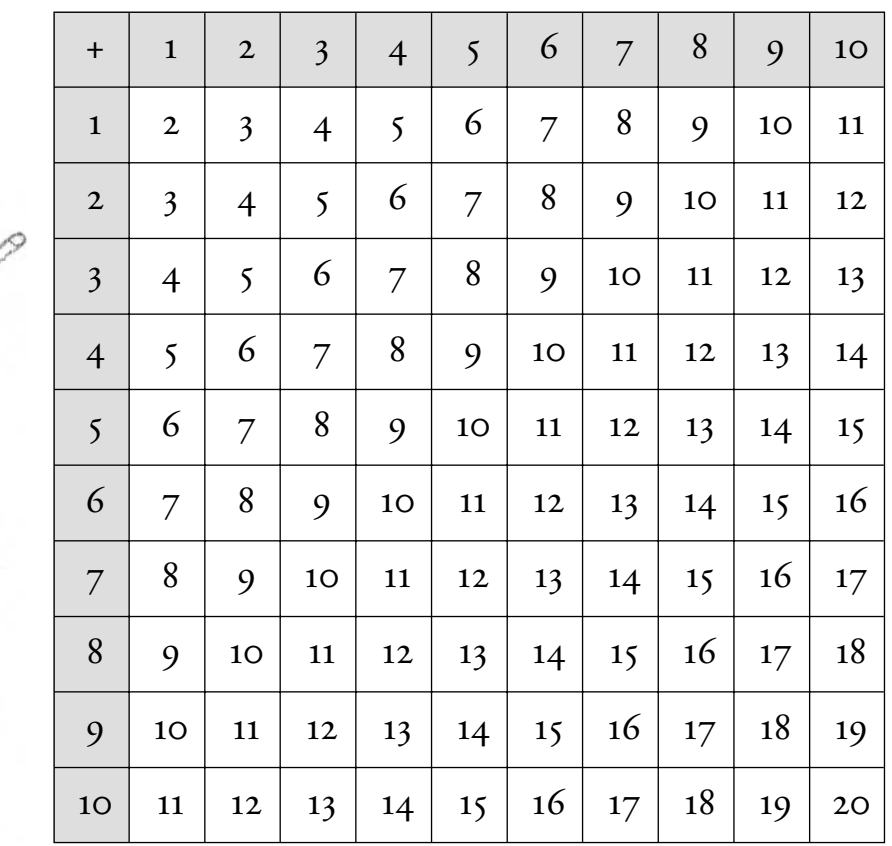

**Complète** d'après la table. Quel est le plus petit nombre ? Quel est le plus grand nombre ? **a**

**Colorie** en rouge toutes les cases qui portent le nombre 12.

**Écris** toutes les sommes égales à 12. **b**

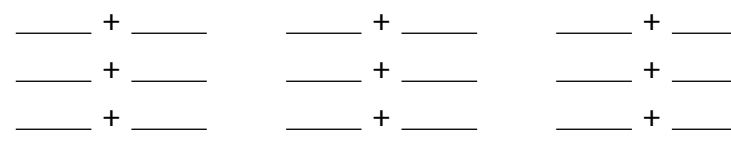

**Complète** les égalités. **c**

 $10 + 8 =$  4 + 5 = 3 + 8 = 3  $9 + 7 =$  10 + 10 = \_\_\_\_\_\_

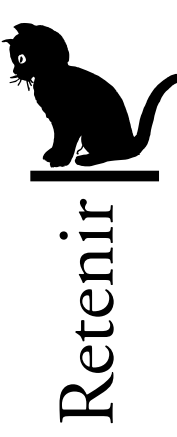

**Pour trouver la somme de deux nombres** avec la table d'addition :

– je repère la ligne qui commence par le premier nombre,

– je la suis avec mon doigt jusqu'à la colonne qui commence par le second nombre de la somme. Le résultat est écrit dans la case où la ligne et la colonne se rencontrent.

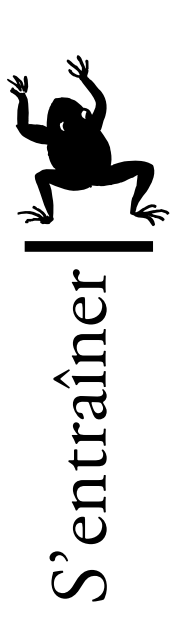

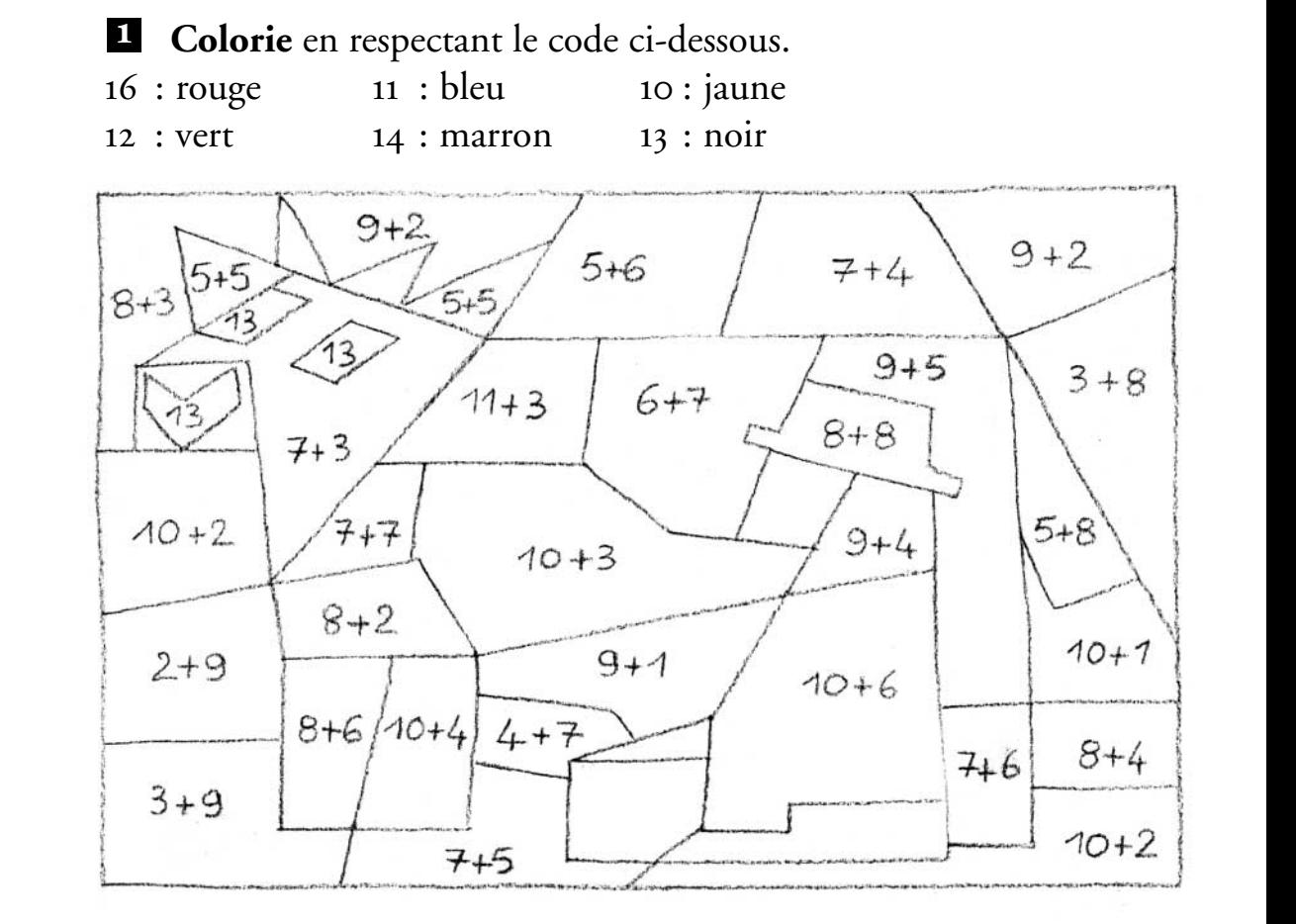

**Complète** à l'aide de la table d'addition. **2**

 $4 + 5 =$  1 + 7 = 2 + 6 = \_\_\_  $14 + 5 =$  21 + 7 = 12 + 6 = 12 + 6 = 12 + 6 = 12 + 6 = 12 + 6 = 12 + 6 = 12 + 6 = 12 + 6 = 12 + 6 = 12 + 6 = 12 + 6 = 12 + 6 = 12 + 6 = 12 + 6 = 12 + 6 = 12 + 6 = 12 + 6 = 12 + 6 = 12 + 6 = 12 + 6 = 12 + 6 = 12 + 6 = 12 +  $34 + 5 =$  51 + 7 = 2 + 16 = 2  $-$  + 7 = 14 5 +  $-$  = 15 13 =  $+$  5  $-$  + 10 = 16 9 +  $-$  = 17 18 = 9 +  $-$ 

**Utiliser une table d'addition**